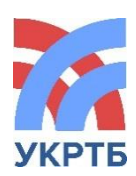

МИНИСТЕРСТВО ОБРАЗОВАНИЯ РЕСПУБЛИКИ БАШКОРТОСТАН Государственное бюджетное профессиональное образовательное учреждение Уфимский колледж радиоэлектроники, телекоммуникаций и безопасности

СОГЛАСОВАНО Зам. директора \_\_\_\_\_\_\_\_\_\_\_\_\_ А.В. Арефьев «30» августа 2019 г.

УТВЕРЖДАЮ Зам. директора Л.Р. Туктарова «30» августа 2019 г.

# **РАБОЧАЯ ПРОГРАММА ПРОФЕССИОНАЛЬНОГО МОДУЛЯ**

Разработка web-приложений

*название программы профессионального модуля*

**Специальность:** 09.02.03 Программирование в компьютерных системах

ׇֺ֝֬֡ **Уровень подготовки:** базовый

> СОГЛАСОВАНО Зав. кафедрой

\_\_\_\_\_\_\_\_\_\_\_\_\_ М.Е. Бронштейн

РАЗРАБОТАЛИ: Преподаватели Р.Р. Рахимов, Ю.В. Анянова

# **СОДЕРЖАНИЕ**

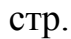

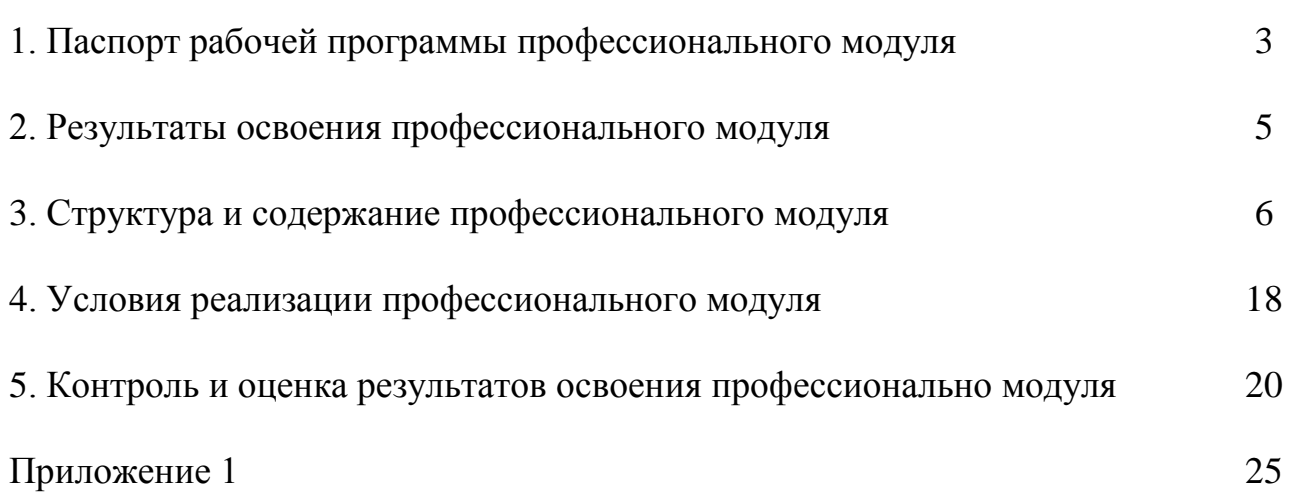

## **1. ПАСПОРТ ПРОГРАММЫ ПРОФЕССИОНАЛЬНОГО МОДУЛЯ**

Разработка web-приложений

*название профессионального модуля*

#### **1.1. Область применения программы**

Рабочая программа профессионального модуля используется в программах профессиональной подготовки обучающихся укрупненной группы специальностей **09.00.00 Информатика и вычислительная техника** в части освоения основного вида деятельности (ВД):

Разработка WEB-приложений

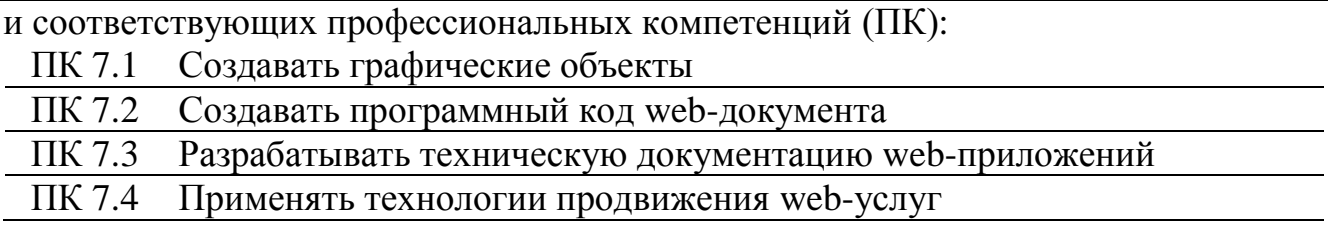

Рабочая программа профессионального модуля может быть использована в дополнительном профессиональном образовании и профессиональной подготовке работников в области компьютерной графики, мультимедийных технологий и webдизайна. Опыт работы не требуется.

Рабочая программа составляется для очной, заочной, заочной с элементами дистанционных образовательных технологий формам обучения.

#### **1.2. Цели и задачи модуля – требования к результатам освоения модуля**

В результате освоения вариативной части модуля обучающийся должен иметь практический опыт:

- разработки мультимедийных web-приложений;

- создания графики и анимации в графических редакторах;

- продвижения web-услуг.

В результате освоения вариативной части модуля обучающийся должен уметь:

- создавать элементы графического изображения;

- редактировать готовые изображения;

- составлять HTML-код страницы;

- проектировать web-приложения;

- применять технологии продвижения web-услуг.

В результате освоения вариативной части модуля обучающийся должен знать:

- основные виды компьютерной графики;

- методы создания и обработки двухмерных и трехмерных изображений;

- приемы подготовки графики для web-приложений;

- синтаксис HTML;

- инструменты создания web-приложений;

- технологии продвижения web-услуг.

#### **1.3. Количество часов на освоение программы профессионального модуля**

Всего – 362 часа, в том числе:

максимальной учебной нагрузки обучающегося – 254 часа, включая: обязательной аудиторной учебной нагрузки обучающегося – 174 часа; самостоятельной работы обучающегося – 80 часов; учебной практики – 108 часов.

# **2. РЕЗУЛЬТАТЫ ОСВОЕНИЯ ПРОФЕССИОНАЛЬНОГО МОДУЛЯ**

Результатом освоения программы профессионального модуля является овладение обучающимися видом профессиональной деятельности Разработка WEB-приложений

в том числе профессиональными (ПК) и общими (ОК) компетенциями:

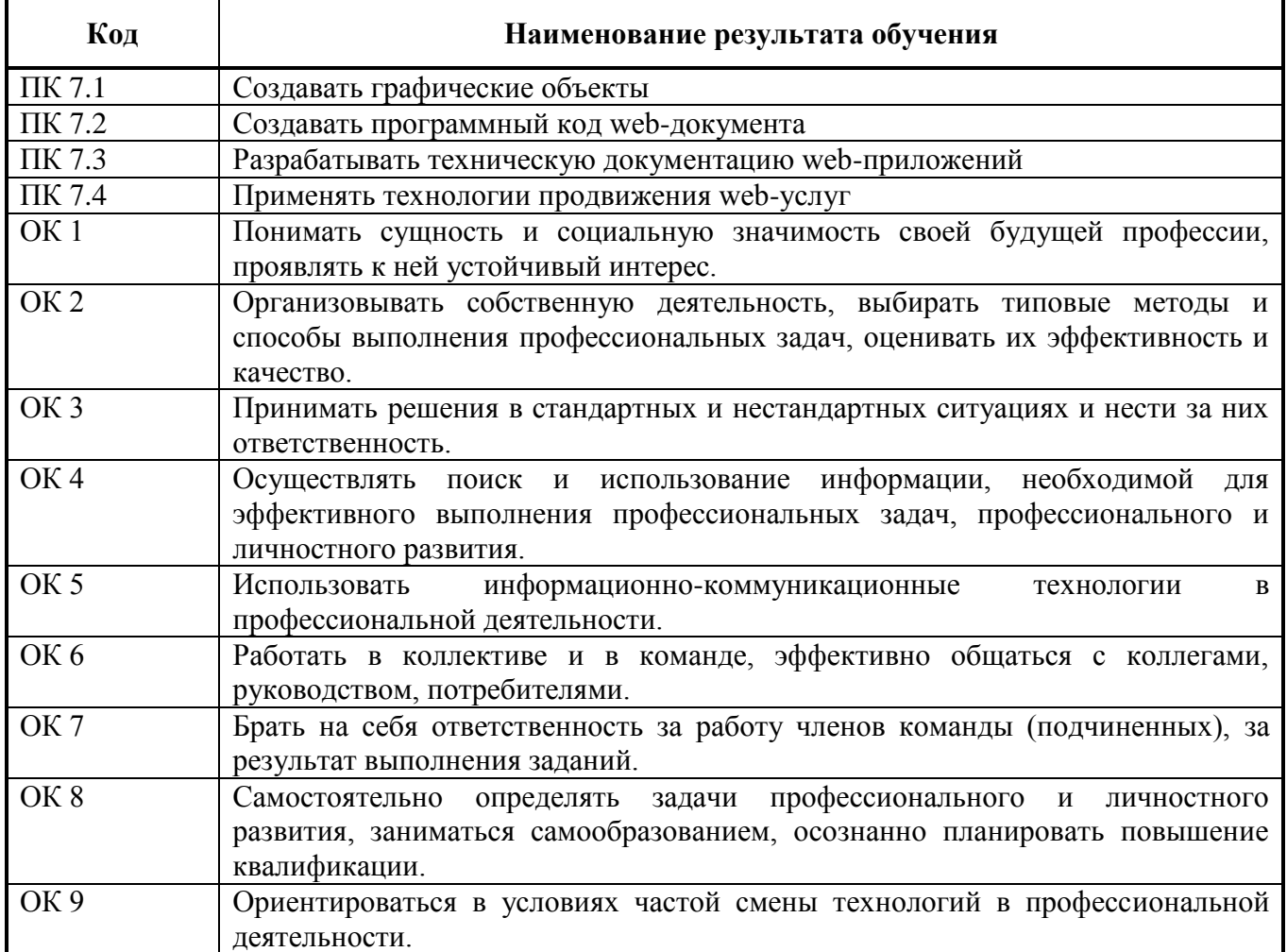

#### **3. СТРУКТУРА И ПРИМЕРНОЕ СОДЕРЖАНИЕ ПРОФЕССИОНАЛЬНОГО МОДУЛЯ**

#### **3.1. Тематический план профессионального модуля**

 $\overline{1}$ 

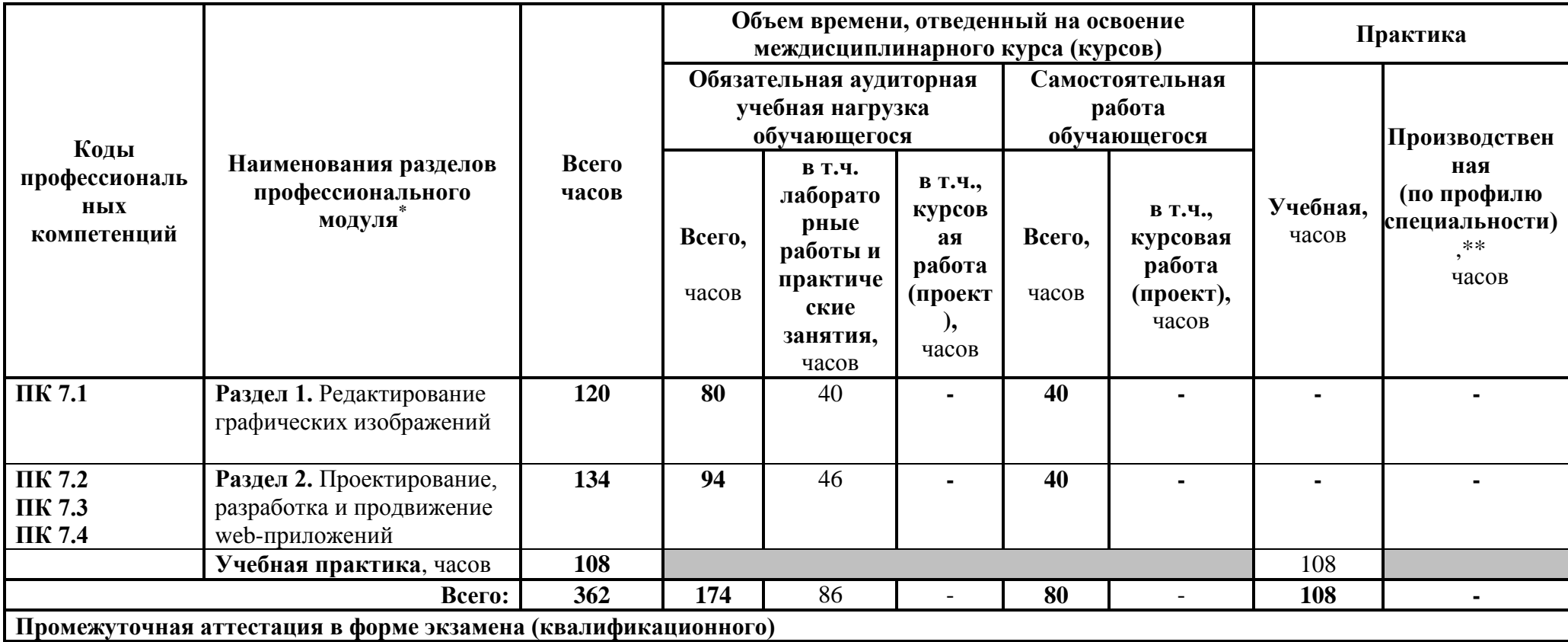

<sup>\*</sup> Раздел профессионального модуля – часть примерной программы профессионального модуля, которая характеризуется логической завершенностью и направлена на освоение одной или нескольких профессиональных компетенций. Раздел профессионального модуля может состоять из междисциплинарного курса или его части и соответствующих частей учебной и производственной практик. Наименование раздела профессионального модуля должно начинаться с отглагольного существительного и отражать совокупность осваиваемых компетенций, умений и знаний.

<sup>\*\*</sup> Производственная практика (по профилю специальности) может проводиться параллельно с теоретическими занятиями междисциплинарного курса (рассредоточено) или в специально выделенный период (концентрированно).

# **3.2. Содержание обучения по профессиональному модулю (ПМ)**

IV семестр

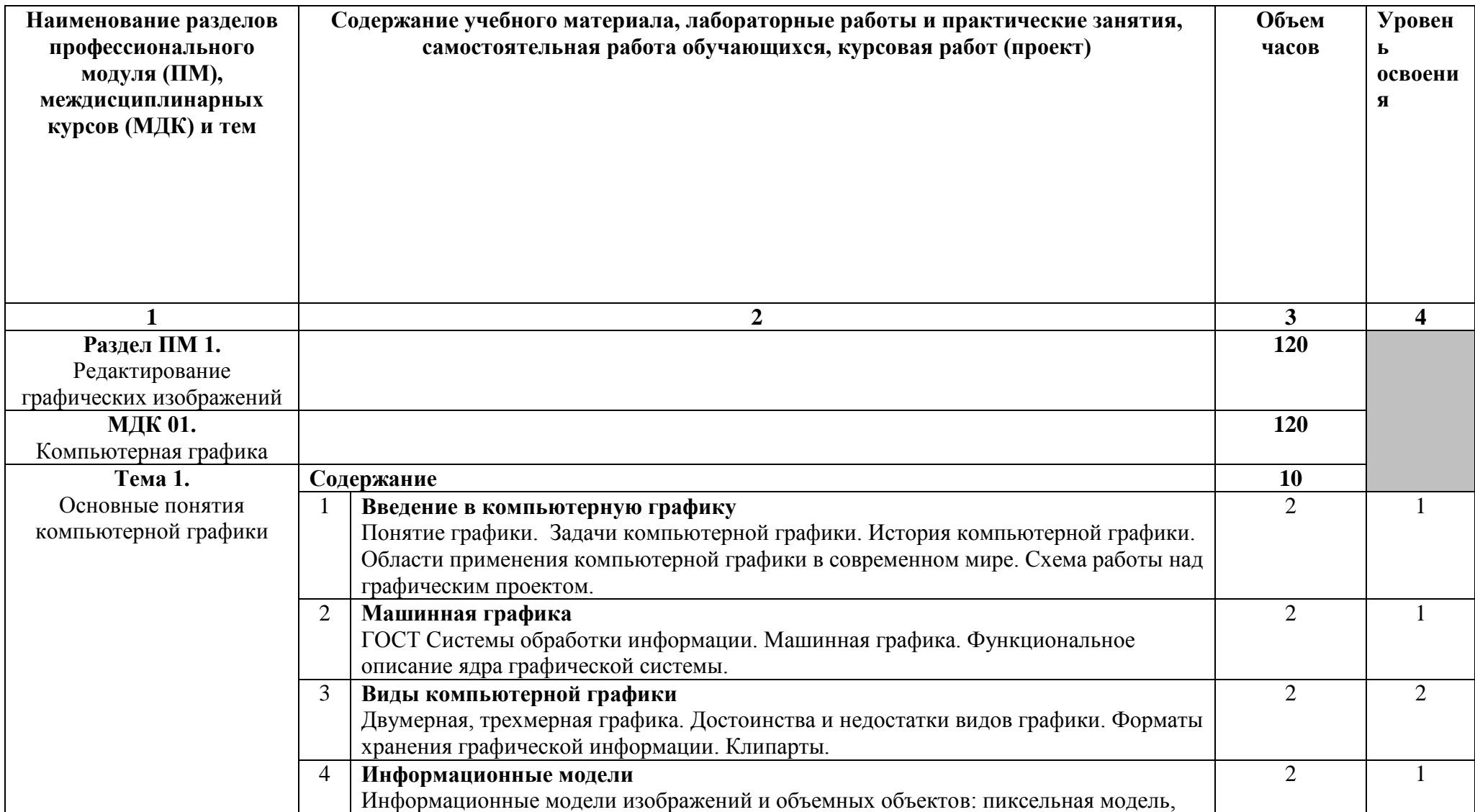

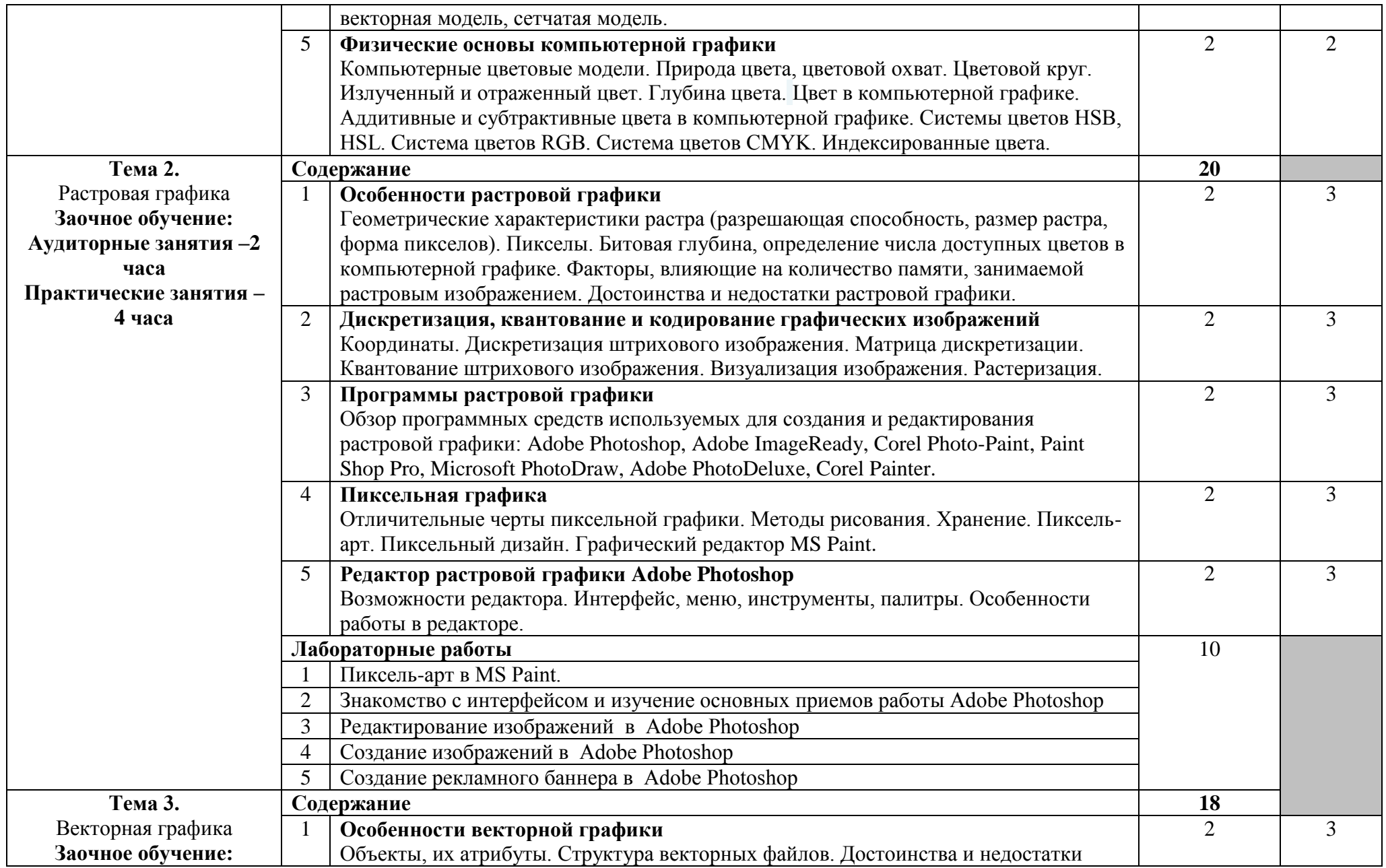

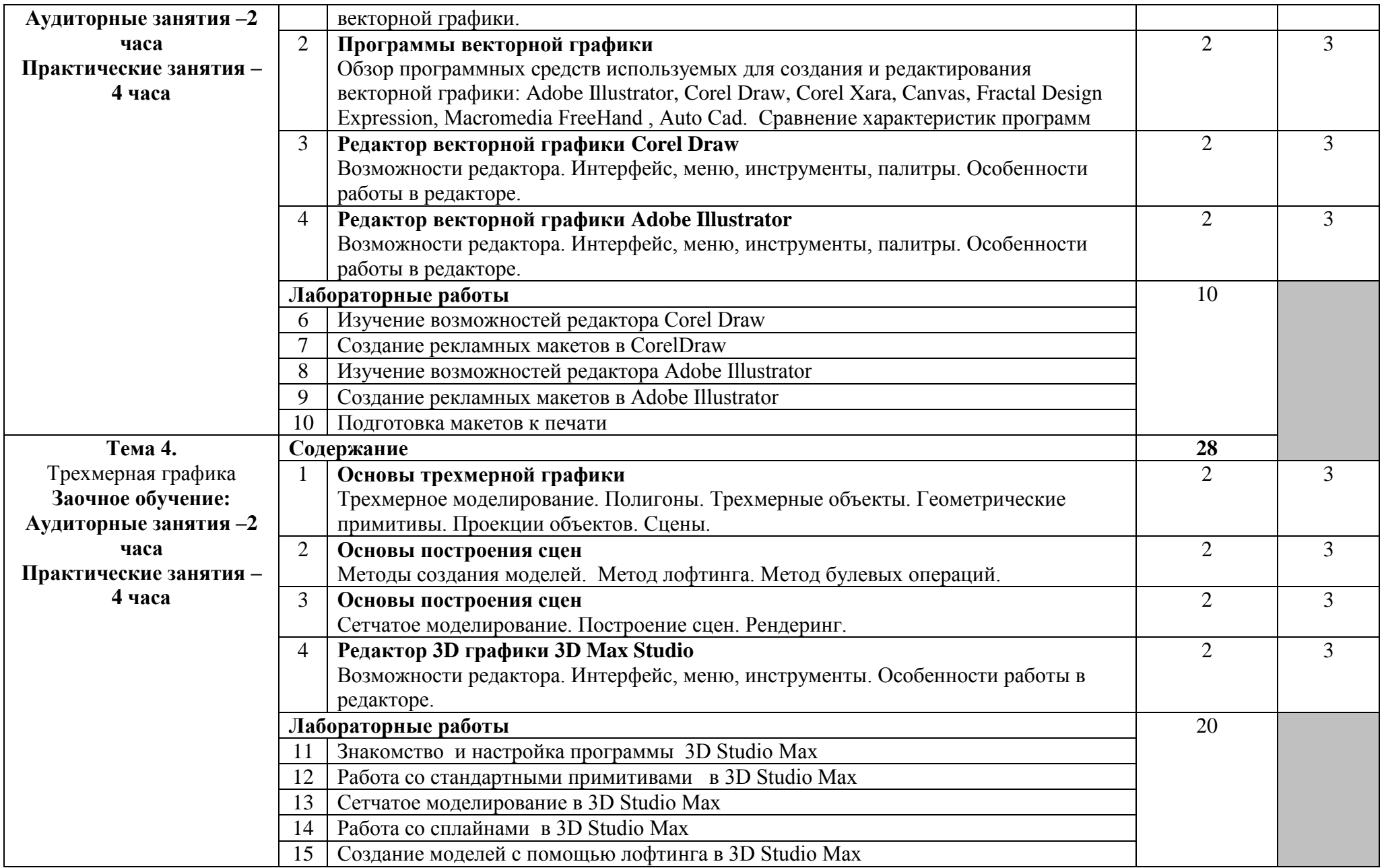

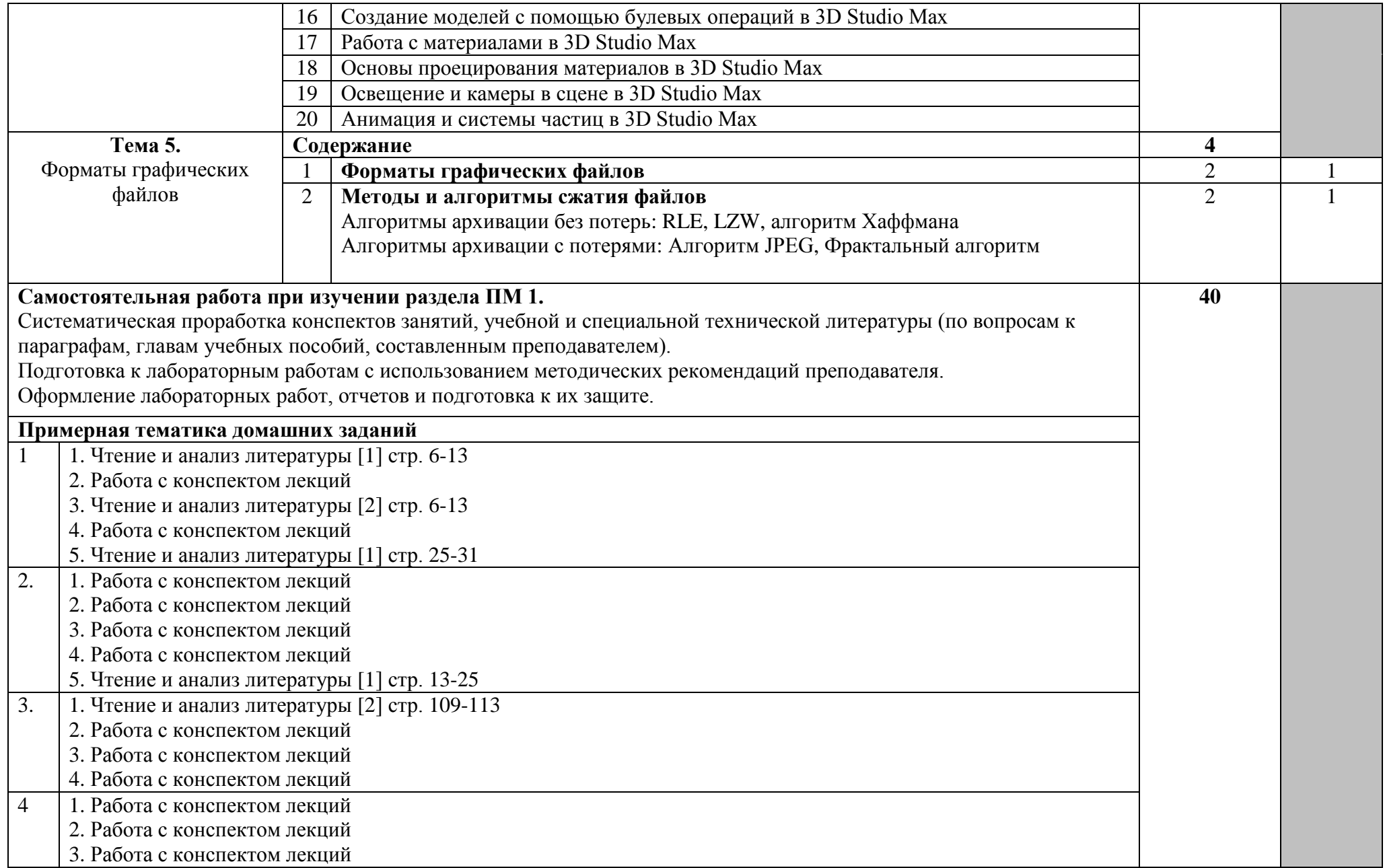

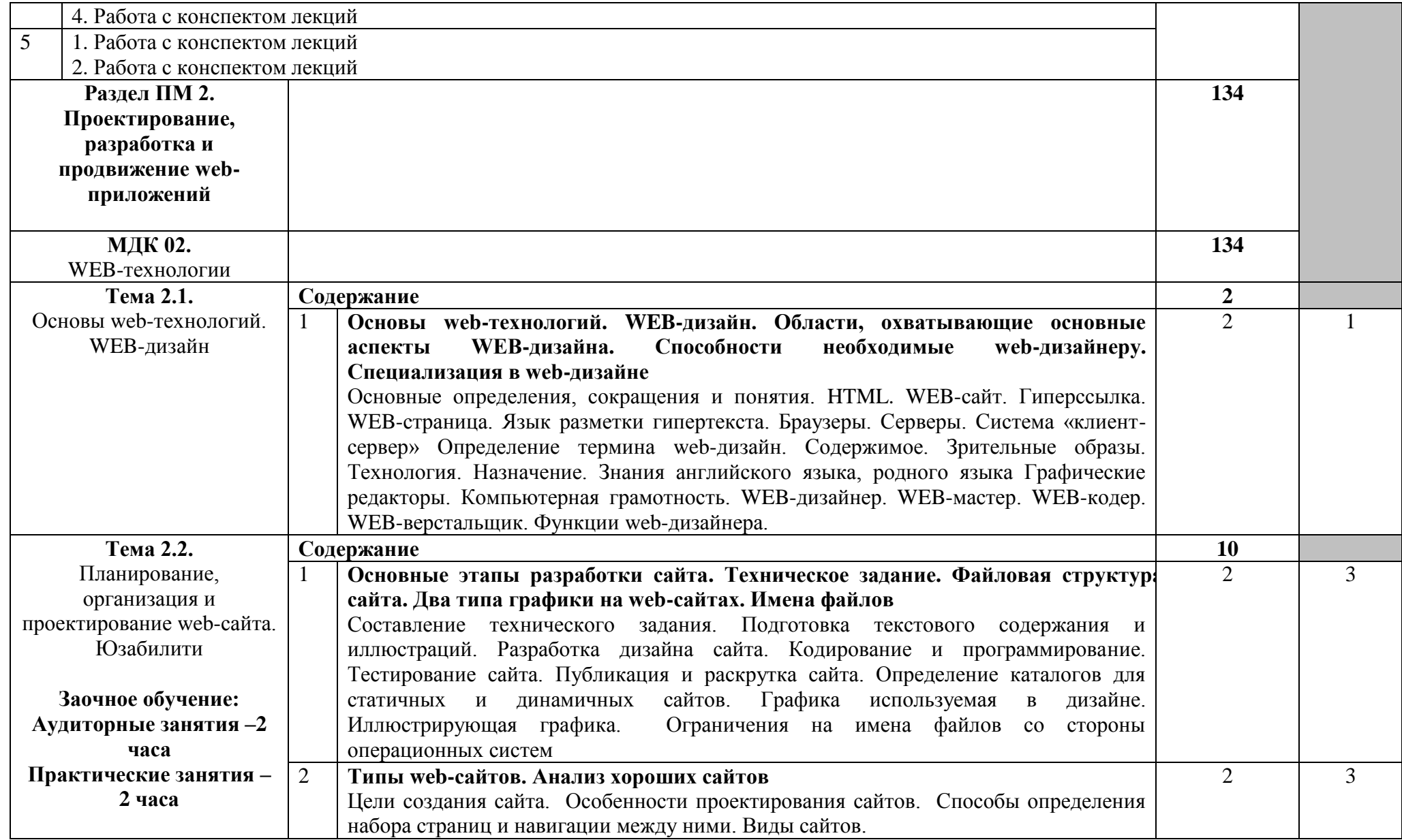

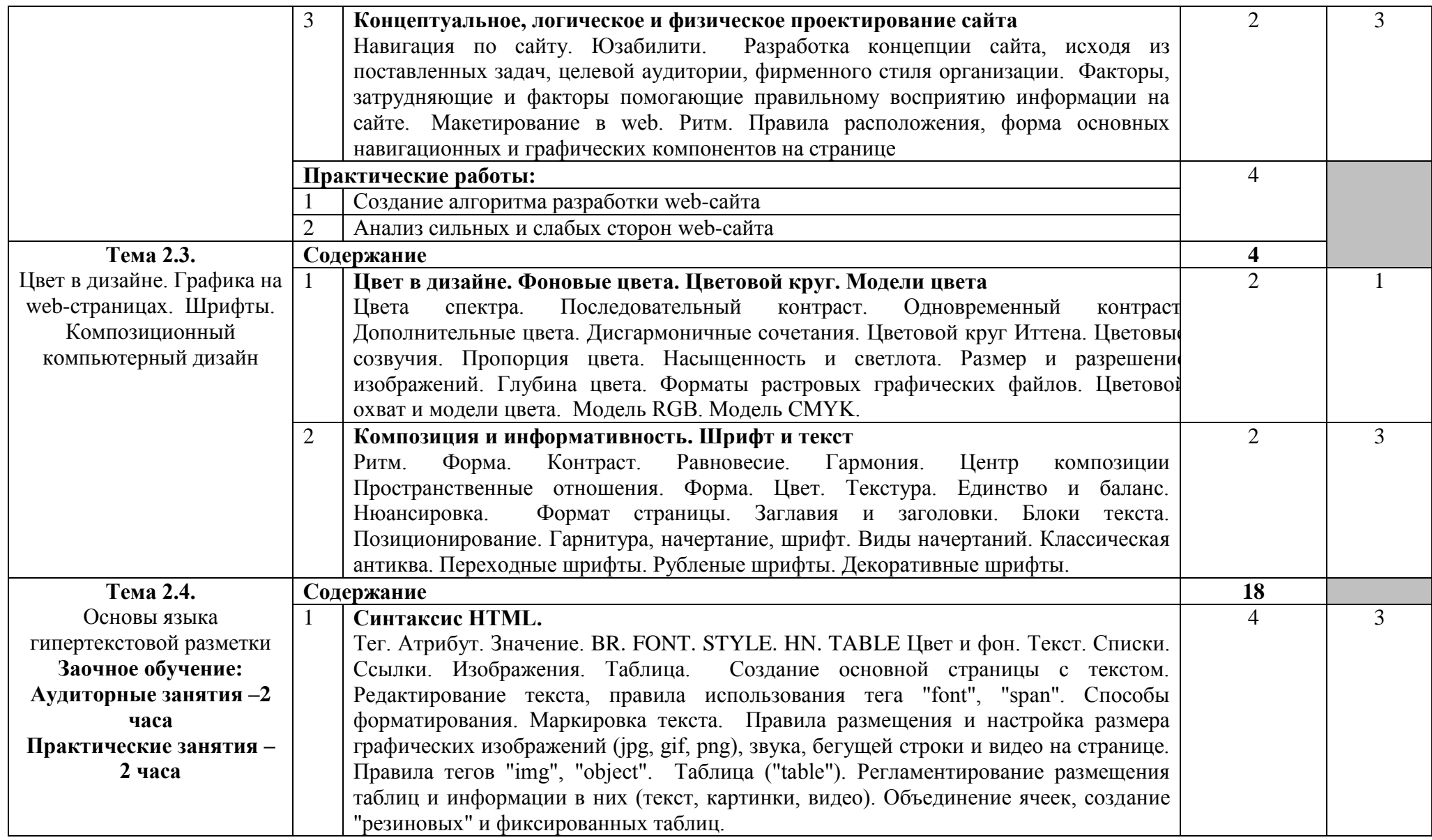

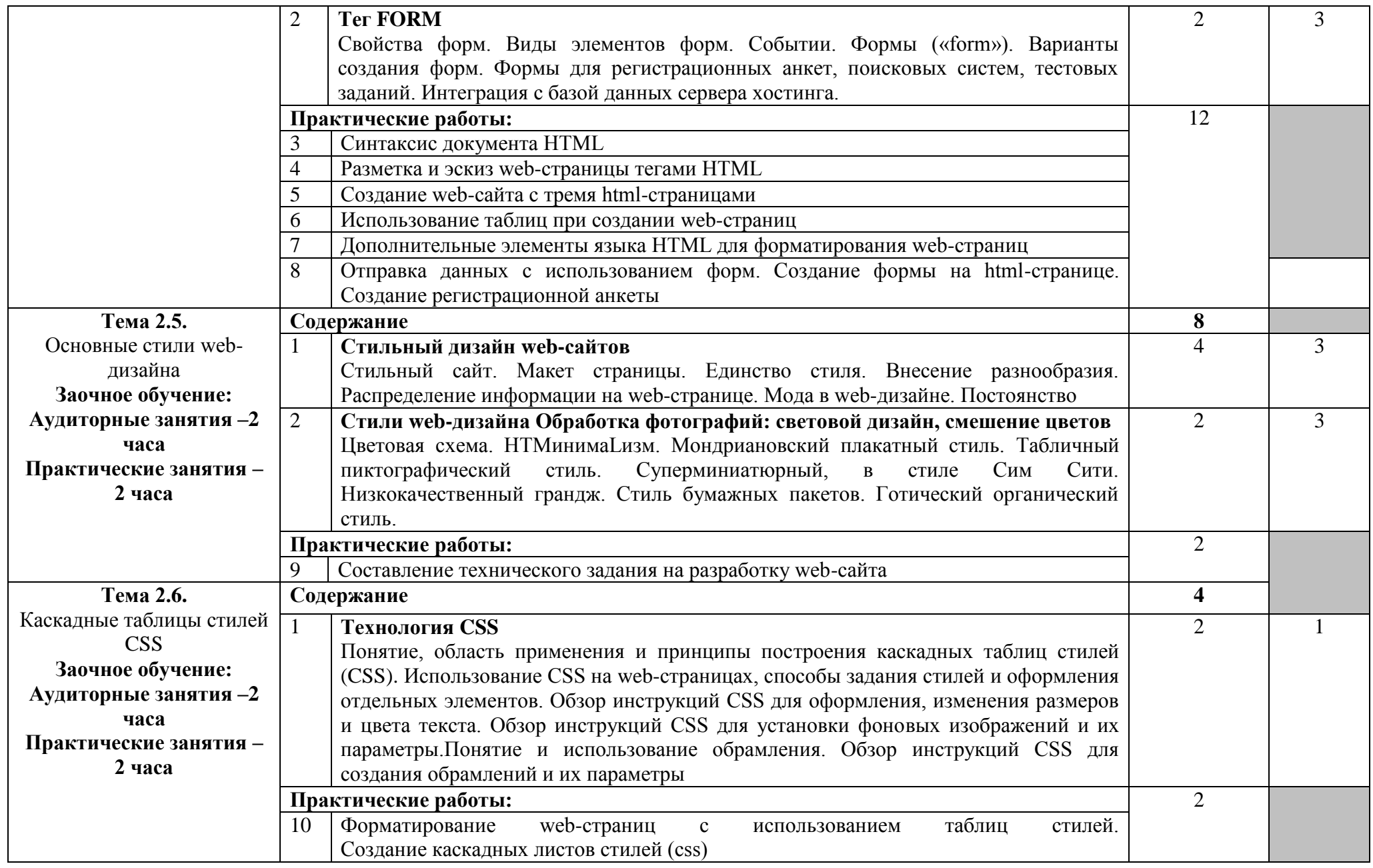

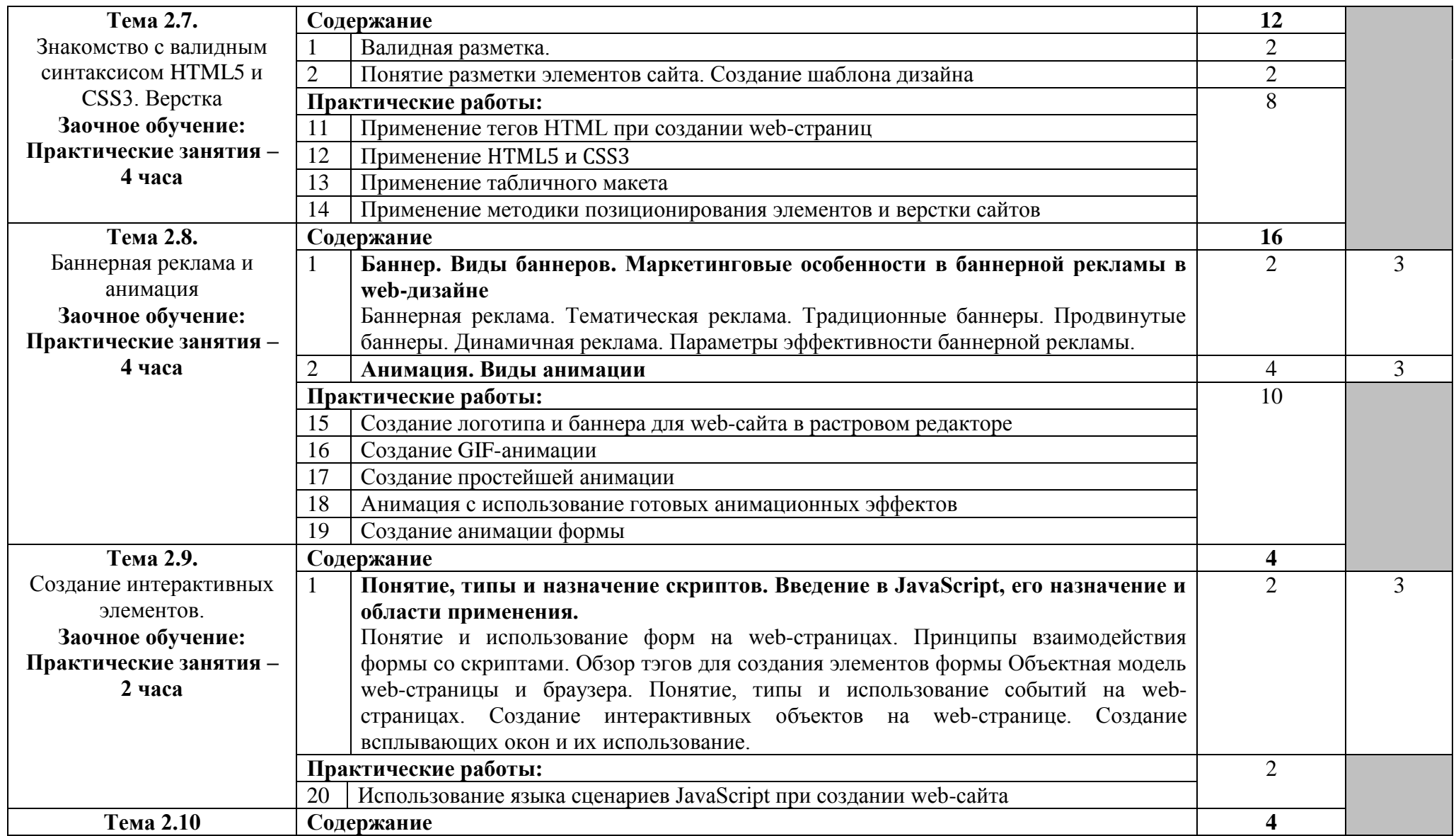

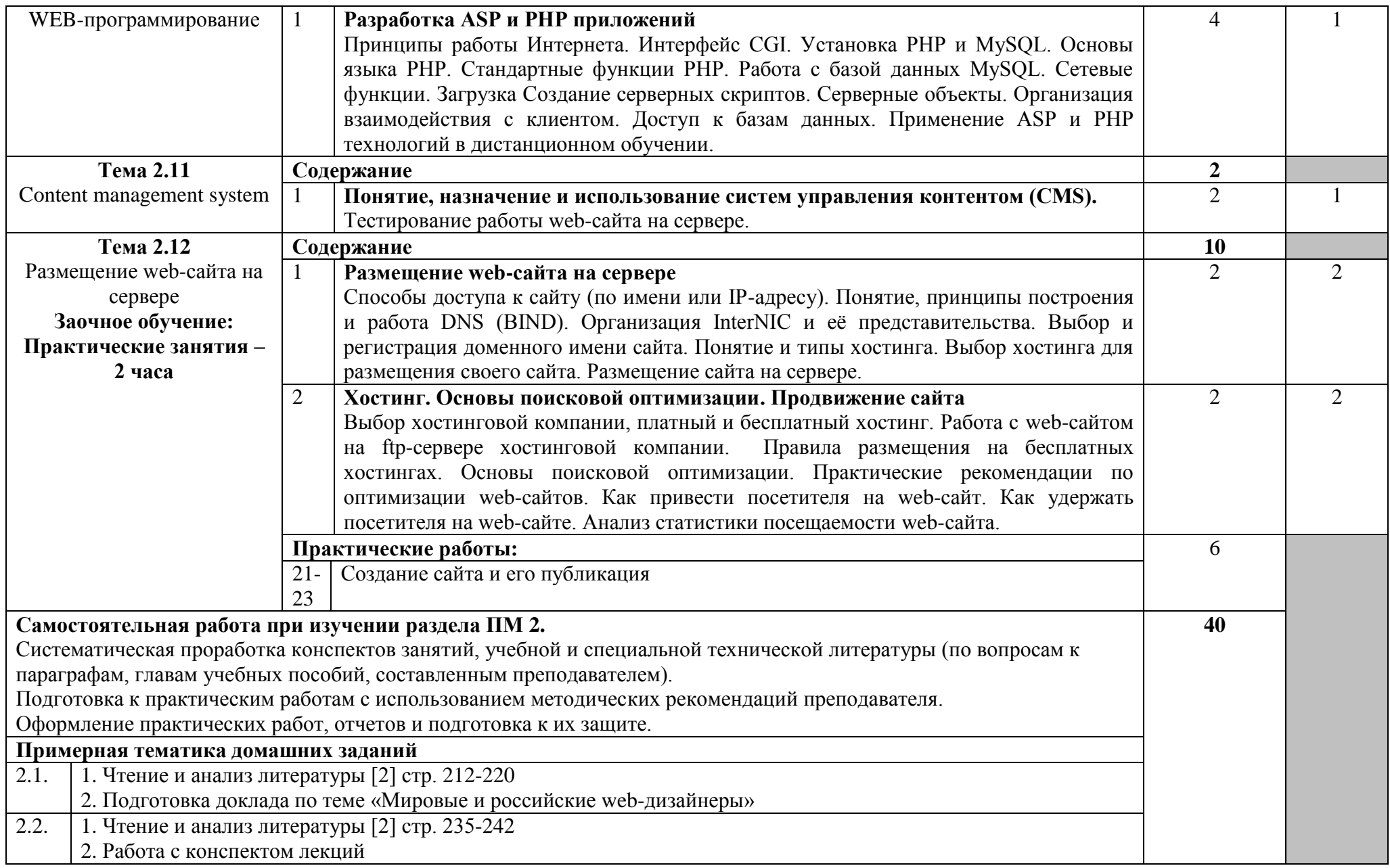

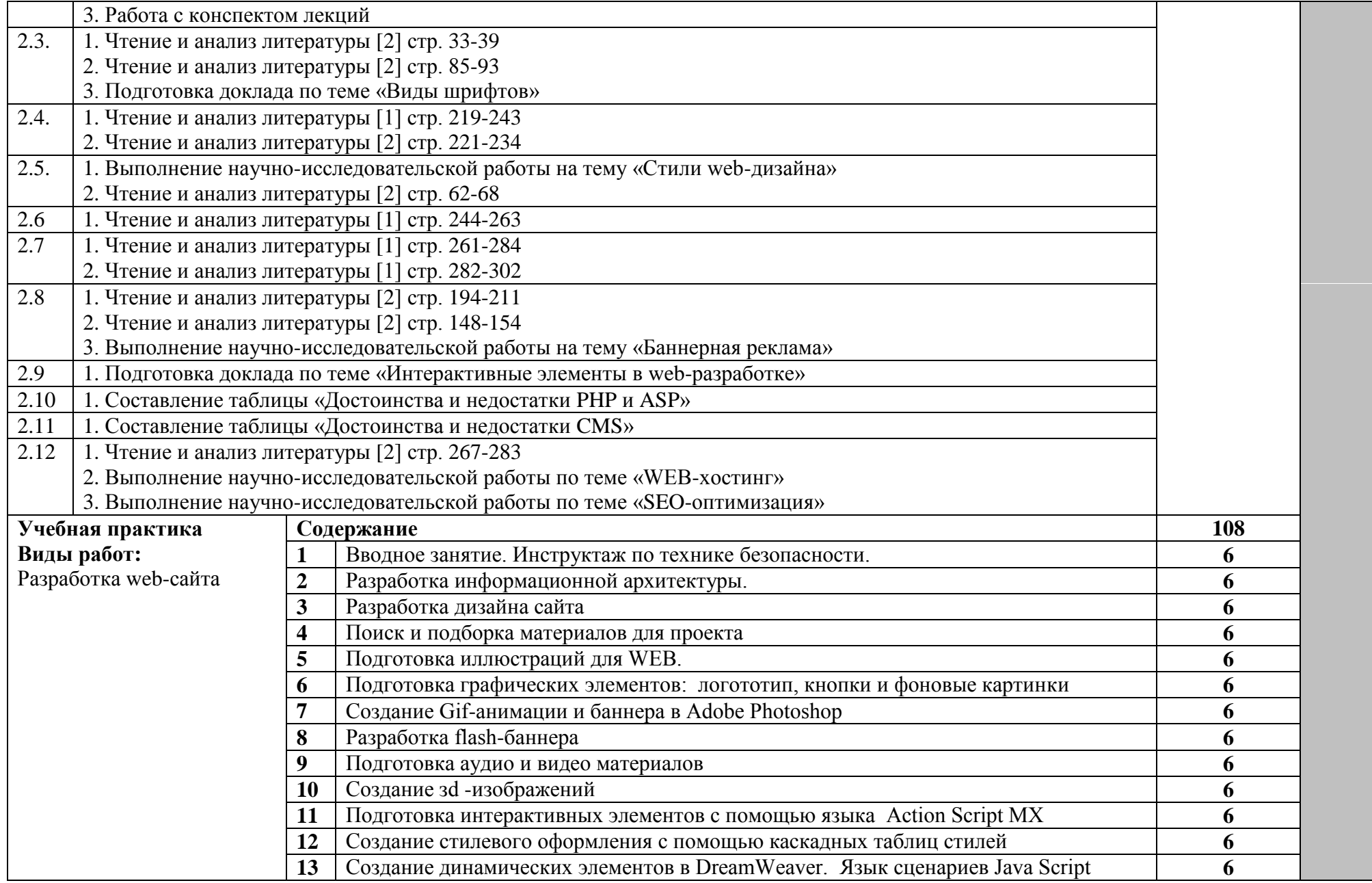

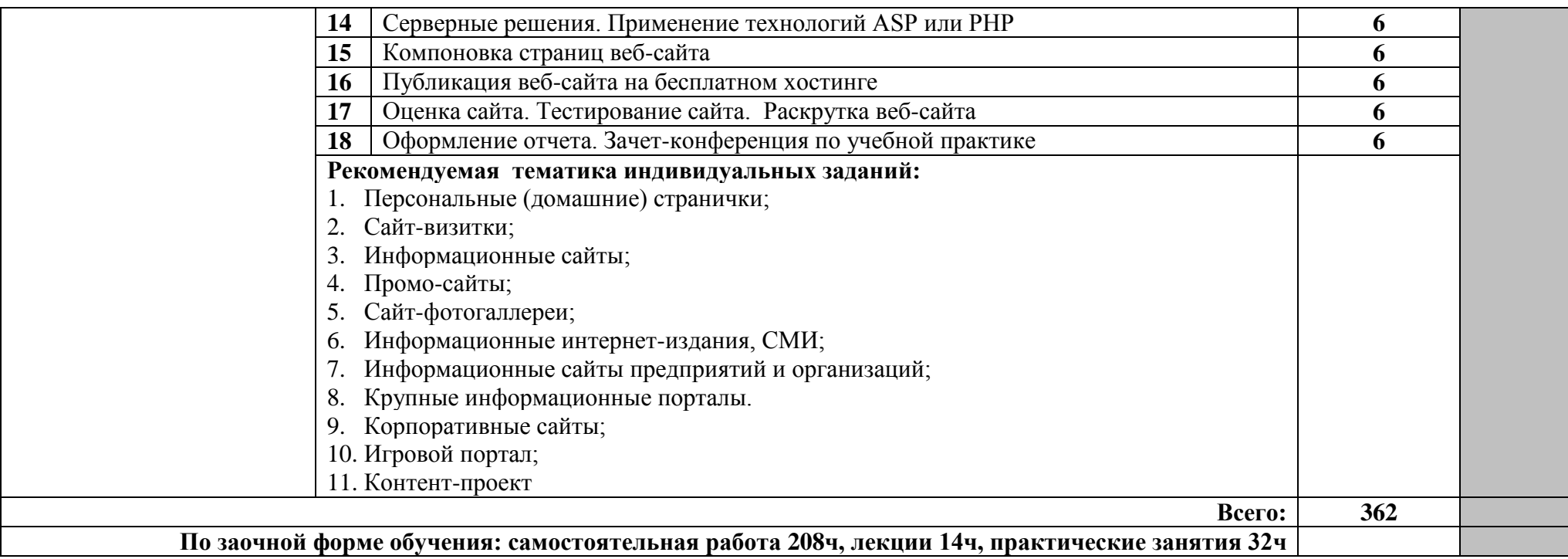

Для характеристики уровня освоения учебного материала используются следующие обозначения:

1 – ознакомительный (узнавание ранее изученных объектов, свойств);

2 – репродуктивный (выполнение деятельности по образцу, инструкции или под руководством);

3 – продуктивный (планирование и самостоятельное выполнение деятельности, решение проблемных задач).

### **4. УСЛОВИЯ РЕАЛИЗАЦИИ ПРОГРАММЫ ПРОФЕССИОНАЛЬНОГО МОДУЛЯ**

#### **4.1. Требования к минимальному материально-техническому обеспечению**

Реализация программы модуля предполагает наличие лаборатории информационно-коммуникационных технологий.

Оборудование лаборатории:

- персональные компьютеры по количеству обучающихся;
- рабочее место преподавателя;
- комплект учебно-методических документации;
- дидактические материалы.

Технические средства обучения:

- персональные компьютеры по количеству обучающихся (Core i5 или аналог, 8GB ОЗУ, 1TB HD, Четыре монитора 23", ИБП на 650 Вт, мышь, клавиатура) с лицензионным программным обеспечением: Windows 10 (7), Microsoft Office 2013-2016, Notepad ++, Sublime Text 3, Web Browser - Firefox Developer Edition, Web Browser – Chrome, Adobe Photoshop СС, Adobe Dreamveawer СС, Adobe Illustrator СС, Adobe Flash, Adobe Acrobat reader, GIMP, Zeal (css, html, php, js, jquery, jquery ui, mysql,yii,laravel), Visual Studio Code, PHPStorm, AtomEditor, WebStorm, Openserver Ultimate MS Paint, Corel Draw, Auto Cad, 3D Studio Max.

- мультимедиа проектор;
- интерактивная доска (экран).

Реализация программы модуля предполагает обязательную учебную практику.

Оборудование и технологическое оснащение рабочих мест:

- персональные компьютеры по количеству обучающихся (Core i5 или аналог, 8GB ОЗУ, 1TB HD, Четыре монитора 23", ИБП на 650 Вт, мышь, клавиатура) с лицензионным программным обеспечением: Windows 10 (7), Microsoft Office 2013-2016, Notepad ++, Sublime Text 3, Web Browser - Firefox Developer Edition, Web Browser – Chrome, Adobe Photoshop СС, Adobe Dreamveawer СС, Adobe Illustrator СС, Adobe Flash, Adobe Acrobat reader, GIMP, Zeal (css, html, php, js, jquery, jquery ui, mysql,yii,laravel), Visual Studio Code, PHPStorm, AtomEditor, WebStorm, Openserver Ultimate MS Paint, Corel Draw, Auto Cad, 3D Studio Max.

- принтер (МФУ);

- мультимедиа проектор;
- интерактивная доска (экран).

<sup>-</sup> принтер (МФУ);

### **4.2. Информационное обеспечение обучения**

## **Перечень рекомендуемых учебных изданий, Интернет-ресурсов, дополнительной литературы**

Основные источники:

1. Компьютерная графика и web-дизайн : учеб. пособие / Т.И. Немцова, Т.В. Казанкова, А.В. Шнякин ; под ред. Л.Г. Гагариной. — М. : ИД «ФОРУМ» : ИНФРА-М, 2019. — 400 с. + Доп. материалы [Электронный ресурс; Режим доступа: http://www.znanium.com]. — (Среднее профессиональное образование).

2. Практикум по информатике. Компьютерная графика и web-дизайн : учеб. пособие / Т.И. Немцова, Ю.В. Назарова ; под ред. Л.Г. Гагариной. — М. : ИД «ФОРУМ» : ИНФРА-М, 2019. — 288 с. + Доп. материалы [Электронный ресурс; Режим доступа: http://www.znanium.com]. — (Среднее профессиональное образование).

Дополнительные источники:

1. Немцова Т. И. Практикум по информатике. Компьютерная графика и web-дизайн: учеб. пособие / Т.И. Немцова, Ю.В. Назарова ; под ред. Л.Г. Гагариной. — М.: ИД «ФОРУМ» : ИНФРА-М, 2017. — 288 с. + Доп. материалы  $[$ Электронный ресурс; Режим доступа http://www.znanium.com]. (Профессиональное образование).

Интернет ресурсы:

1. GeekBrains - обучающий портал для программистов. [Электронный ресурс] – режим доступа: https://geekbrains.ru/ (2019).

2. Онлайн-журнал для профессиональных веб-дизайнеров и разработчиков. [Электронный ресурс] – режим доступа: <http://www.coolwebmasters.com/> (2019).

3. HTML Academy: интерактивные онлайн-курсы по HTML, CSS и JavaScript. [Электронный ресурс] – режим доступа: https://htmlacademy.ru/ (2019)

4. Электронно-библиотечная система. [Электронный ресурс] – режим доступа: http://znanium.com/ (2019).

#### **4.3. Общие требования к организации образовательного процесса**

Освоение профессионального модуля «Разработка WEB-приложений» производится в соответствии с учебным планом по специальности «Программирование в компьютерных системах» и календарным графиком.

Образовательный процесс организуется строго по расписанию занятий. График освоения профессионального модуля предполагает последовательное освоение МДК «Компьютерная графика» и «Web-технологии», включающих в себя как теоретическое, так и лабораторно-практические занятия.

Освоению модуля предшествует обязательное изучение учебных дисциплин: Логистика, Документационное обеспечение управления.

Изучение теоретического материала может проводится как в каждой группе, так и для несколько групп (при наличии несколько групп по специальности).

При проведении практических занятий проводится деление групп студентов на подгруппы, численность не менее 13 человек.

В процессе освоения профессионального модуля предполагается проведение рубежного конроля знаний, умений у студентов. Сдача рубежного контроля является обязательной для всех обучающихся. Результатом освоения профессионального модуля выступают профессиональные компетенции, оценка которых представляет собой создание и сбор свидетельств деятельности на основе заранее определенных критериев.

С целью оказания помощи студентам при освоении теоретичекого и практического материала, выполнения самостоятельной работы разрабатываются учебно-методические комплексы (кейсы студентов).

С целью методического обеспечения прохождения практики, выполнения курсового проекта/курсовой работы разрабатываются учебно-методические рекомендации для студентов.

При освоении профессионального модуля каждым преподавателем устанавливаются часы дополнительных занятий, в рамках которых для всех желающих проводятся консультации. График проведения консультаций развешен на входной двери каждого учебного кабинета и/или лаборатории.

При выполнении курсовой работы проводятся как групповые аудиторные консультации, так и индивидуальные.

Обязательным условие допуска к производственной практики в рамках профессионального модуля «Разработка web-приложений» является освоение учебной практики для получения первичных профессиональных навыков в рамках профессионального модуля.

Текущий учет результатов освоения профессионального модуля производится в журнале по профессиональному модулю. Наличие оценок по ЛПР и рубежному контролю являются для каждого студента обязательным. В случае отсутствия оценок по ЛПР и ТРК студент не допускается до сдачи квалификационного экзамена по профессиональному модулю.

#### **4.4. Кадровое обеспечение образовательного процесса**

Требования к квалификации педагогических (инженерно-педагогических) кадров, обеспечивающих обучение по междисциплинарному курсу (курсам): наличие высшего профессионального образования, соответствующего профилю модуля «Разработка web-приложений» и специальности «Программирование в компьютерных системах».

Требования к квалификации педагогических кадров, осуществляющих руководство практикой.

Инженерно-педагогический состав: дипломированные специалисты – преподаватели междисциплинарных курсов, а также общепрофессиональных дисциплин: «Информационные технологии», «Операционные системы», «Мультимедийные технологии».

# **5. КОНТРОЛЬ И ОЦЕНКА РЕЗУЛЬТАТОВ ОСВОЕНИЯ ПРОФЕССИОНАЛЬНОГО МОДУЛЯ (ВИДА ПРОФЕССИОНАЛЬНОЙ ДЕЯТЕЛЬНОСТИ)**

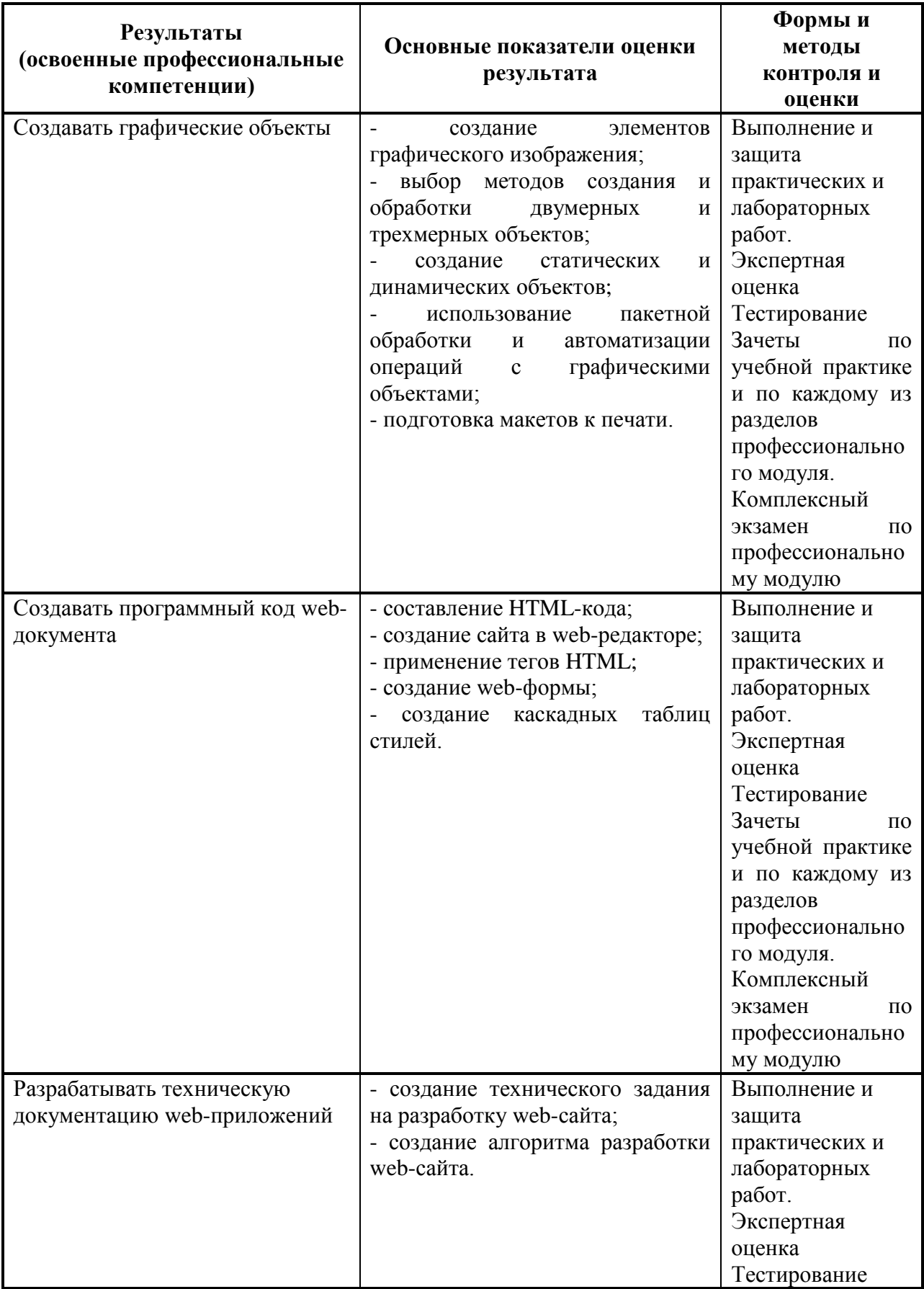

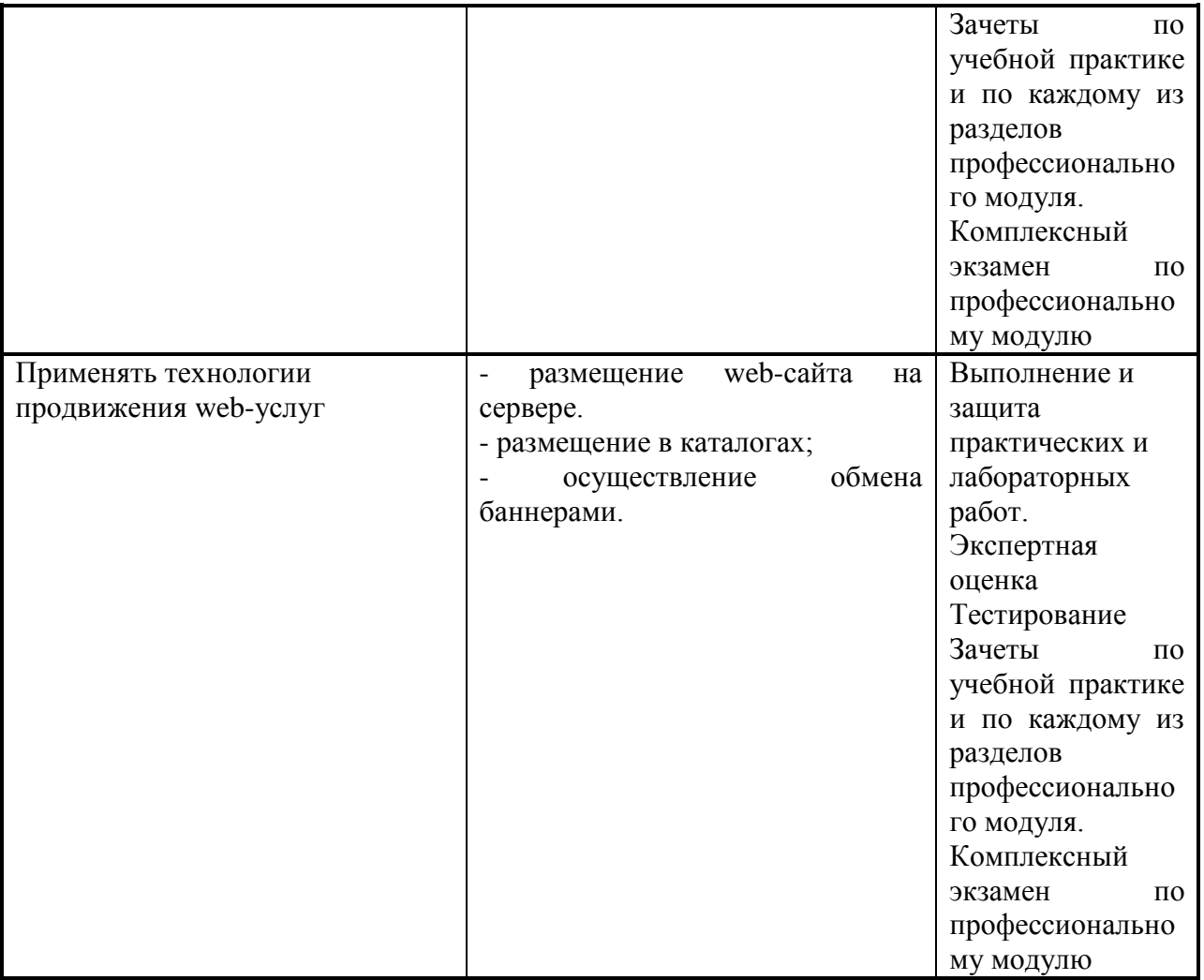

Формы и методы контроля и оценки результатов обучения должны позволять проверять у обучающихся не только сформированность профессиональных компетенций, но и развитие общих компетенций и обеспечивающих их умений.

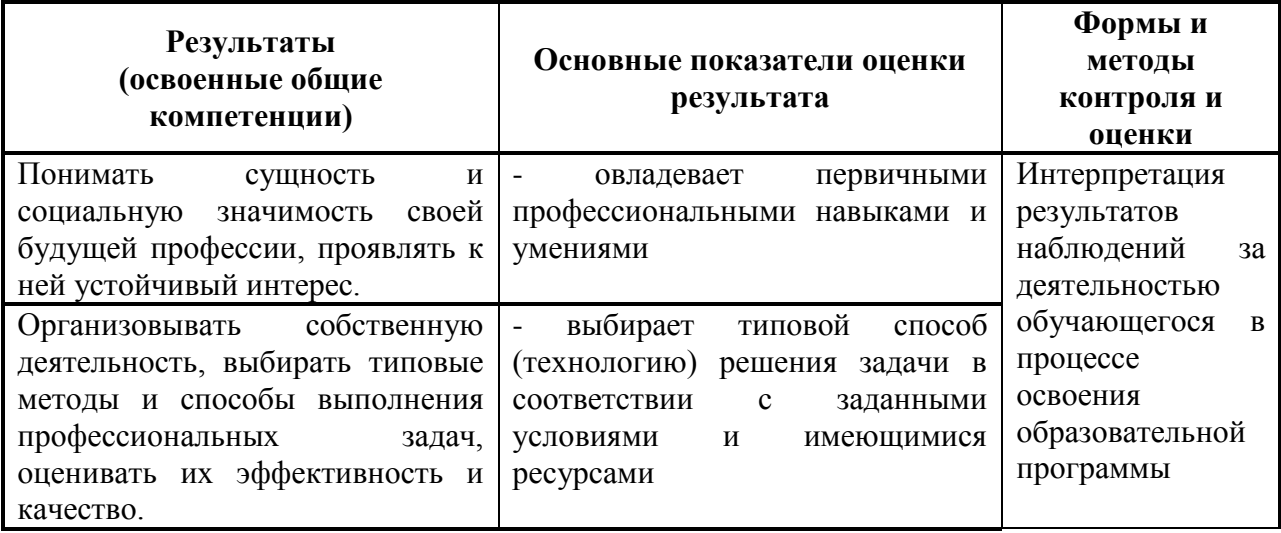

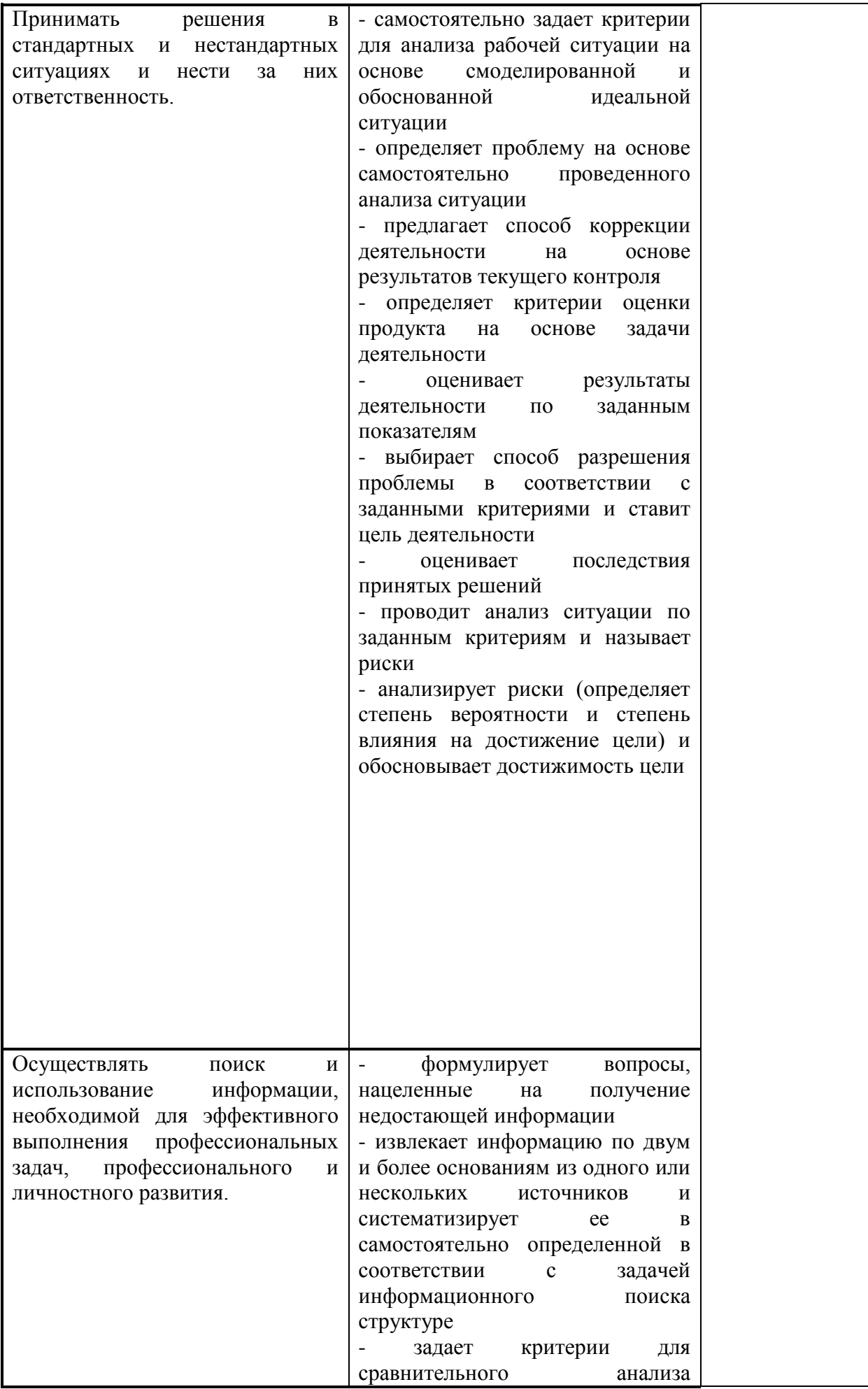

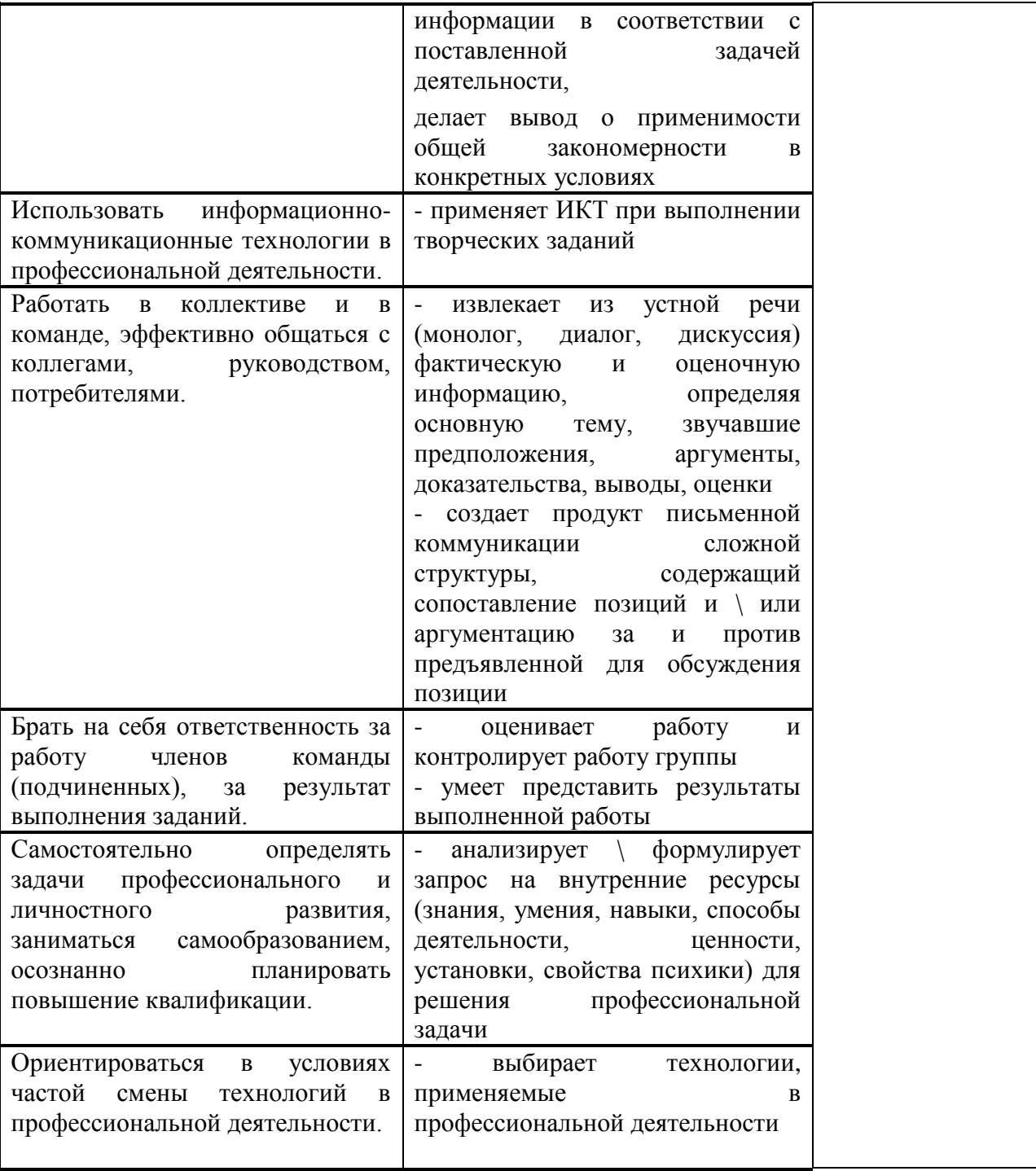

#### Приложение 1 Обязательное

# **КОНКРЕТИЗАЦИЯ РЕЗУЛЬТАТОВ ОСВОЕНИЯ МОДУЛЯ**

#### **ПК 7.1. Создавать графические объекты** Иметь практический опыт: - создания графики и анимации в графических редакторах **Виды работ на практике**  Подготовка иллюстраций для WEB. Подготовка графических элементов: логототип, кнопки и фоновые картинки Создание Gif-анимации и баннера в Adobe Photoshop Подготовка аудио и видео материалов Создание зd -изображений Уметь: - создавать элементы графического изображения; - редактировать готовые изображения **Тематика лабораторных и практических работ** Пиксель-арт в MS Paint Знакомство с интерфейсом и изучение основных приемов работы Adobe Photoshop Редактирование изображений в Adobe Photoshop Создание изображений в Adobe Photoshop Создание рекламного баннера в Adobe Photoshop Изучение возможностей редактора Corel Draw Создание рекламных макетов в CorelDraw Изучение возможностей редактора Adobe Illustrator Создание рекламных макетов в Adobe Illustrator Подготовка макетов к печати Знакомство и настройка программы 3D Studio Max Работа со стандартными примитивами в 3D Studio Max Сетчатое моделирование в 3D Studio Max Работа со сплайнами в 3D Studio Max Создание моделей с помощью лофтинга в 3D Studio Max Создание моделей с помощью булевых операций в 3D Studio Max Работа с материалами в 3D Studio Max Основы проецирования материалов в 3D Studio Max Освещение и камеры в сцене в 3D Studio Max Анимация и системы частиц в 3D Studio Max Знать: - основные виды компьютерной графики; - методы создания и обработки двухмерных и трехмерных изображений **Перечень тем:** Основные понятия компьютерной графики Растровая графика Векторная графика Трехмерная графика Форматы графических файлов Самостоятельна работа студента **Тематика самостоятельной работы:** Систематическая проработка конспектов занятий, учебной и специальной технической литературы (по вопросам к параграфам, главам учебных пособий, составленным преподавателем). Подготовка к лабораторным работам с использованием методических рекомендаций преподавателя. Оформление лабораторных и практических работ, отчетов и подготовка к их защите.

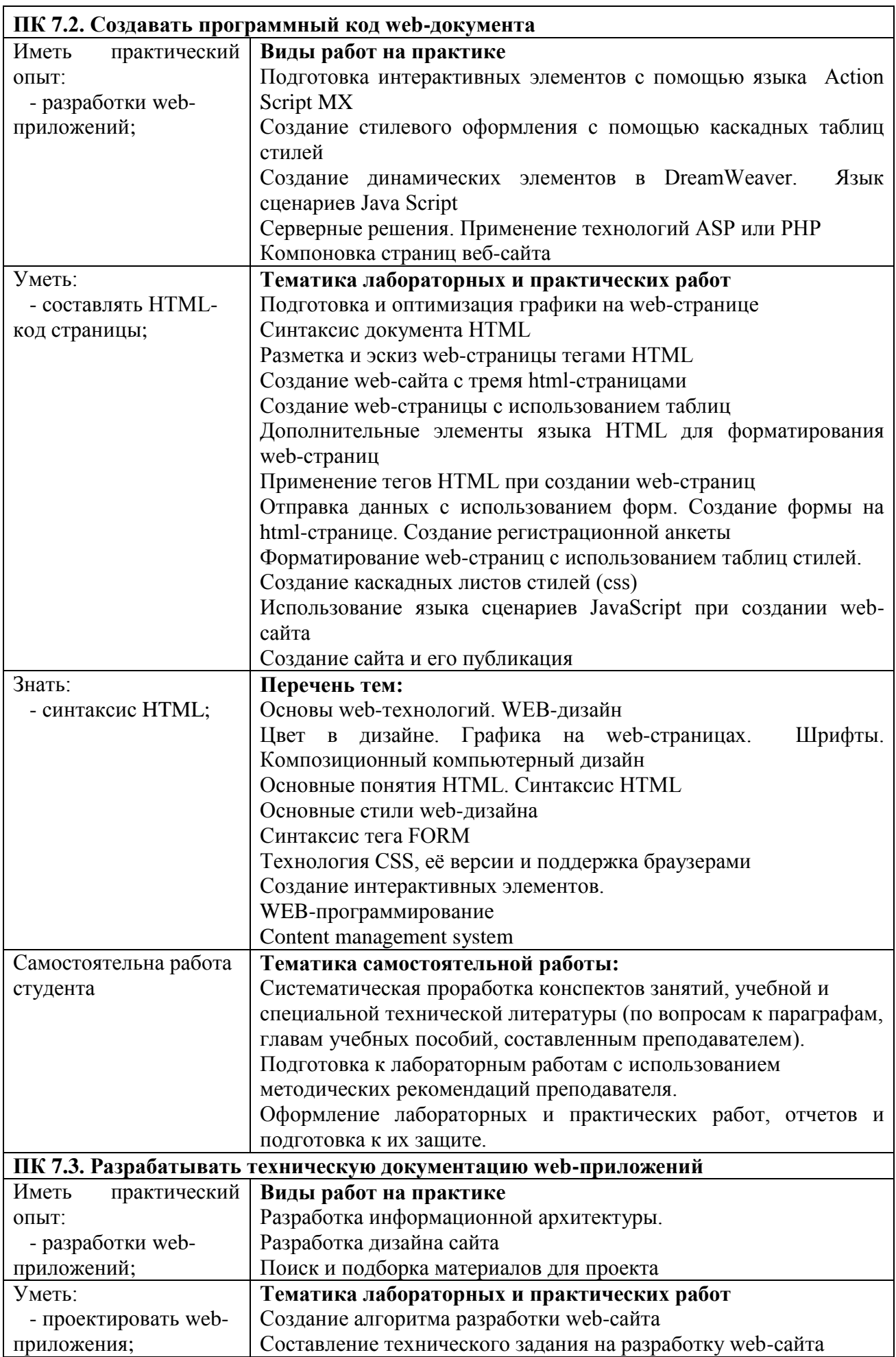

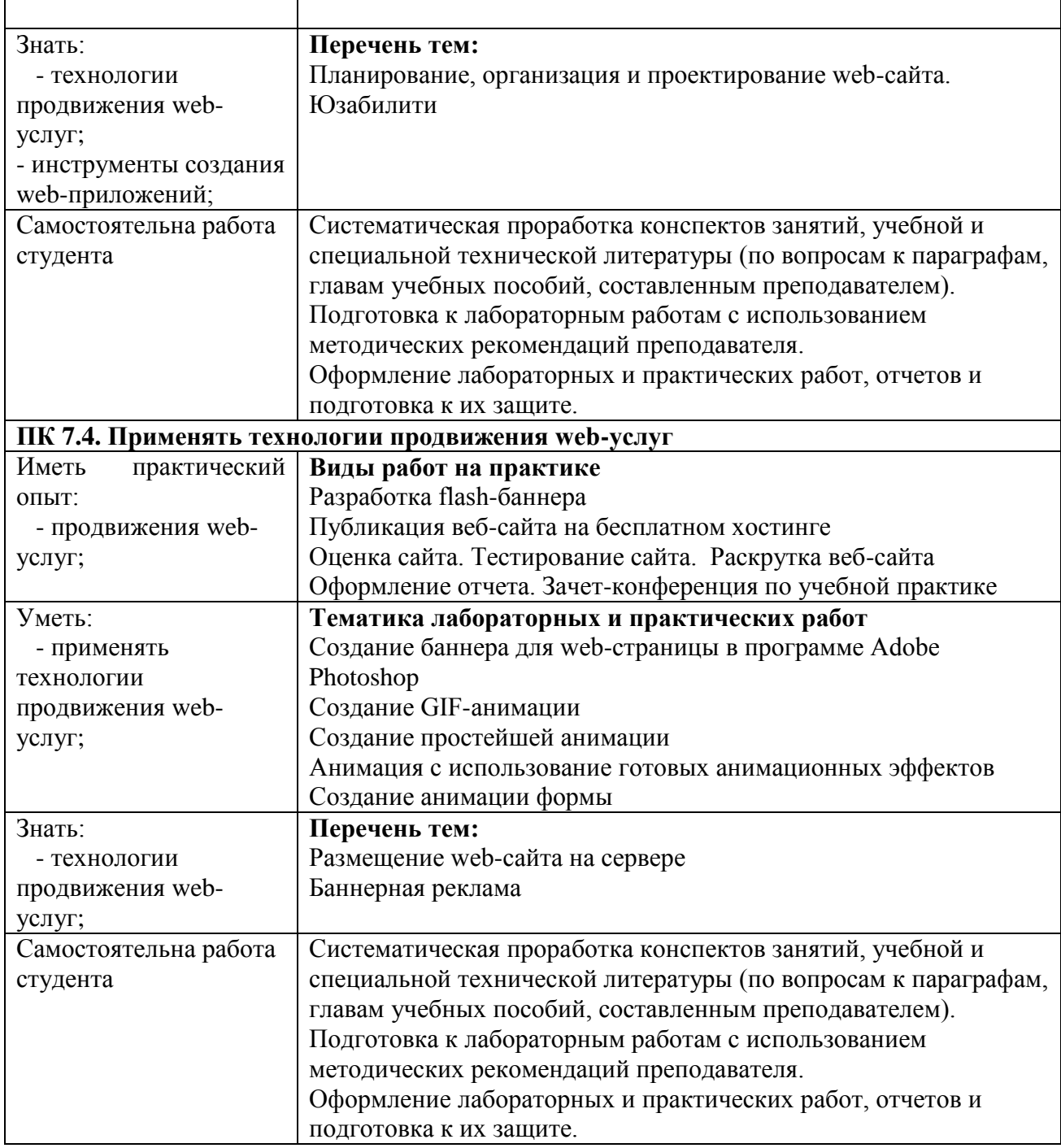